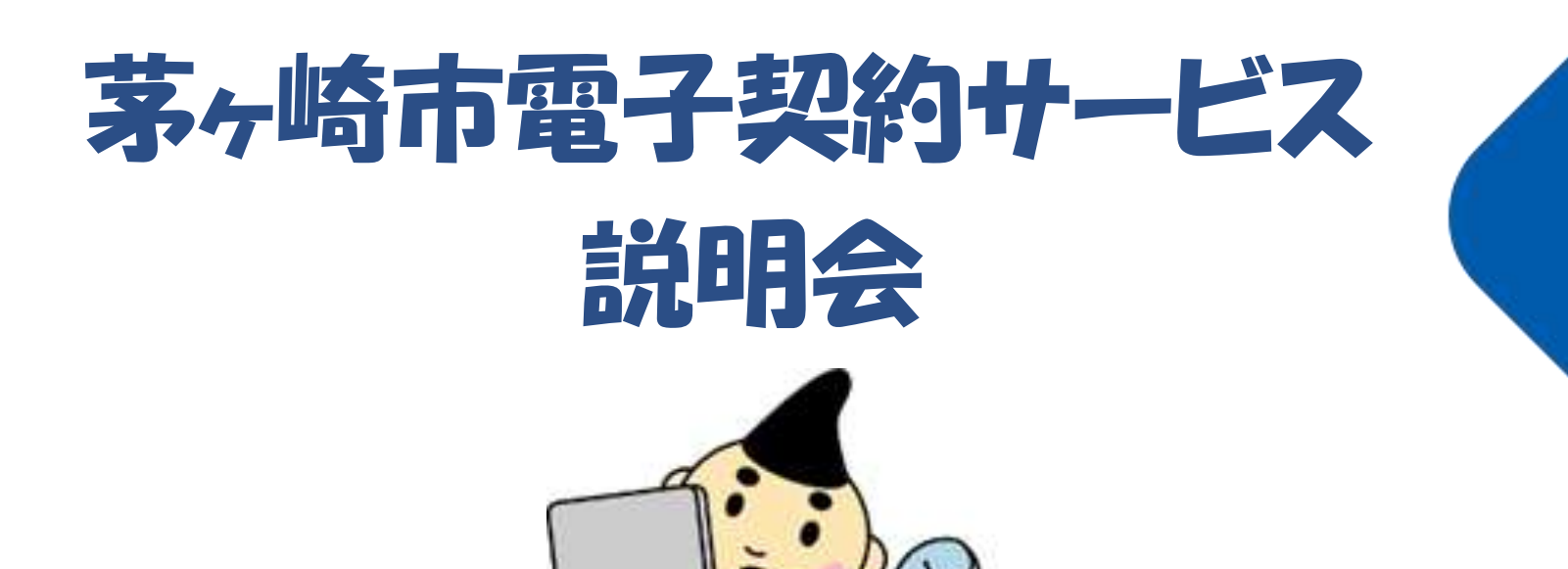

### 令和4年3月 茅ヶ崎市財務部契約検査課

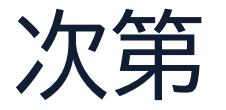

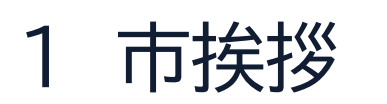

2 電子契約サービスについての説明

(GMOグローバルサイン・ホールディングス(株) 大橋様)

- 3 デモンストレーション
- 4 質疑応答

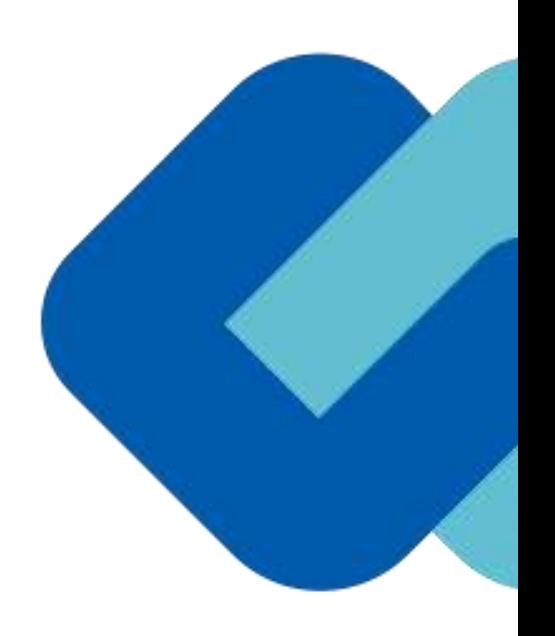

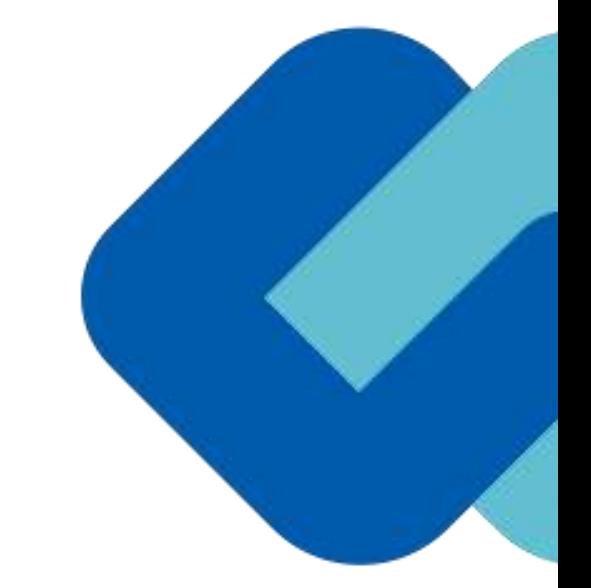

# 電子印鑑なら GMOサイン

**GMO**グローバルサイン・ホールディングス

電子契約事業部

**2022.3**

会社紹介

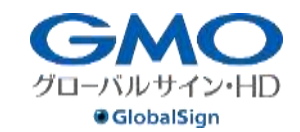

 $\bigcirc$ 

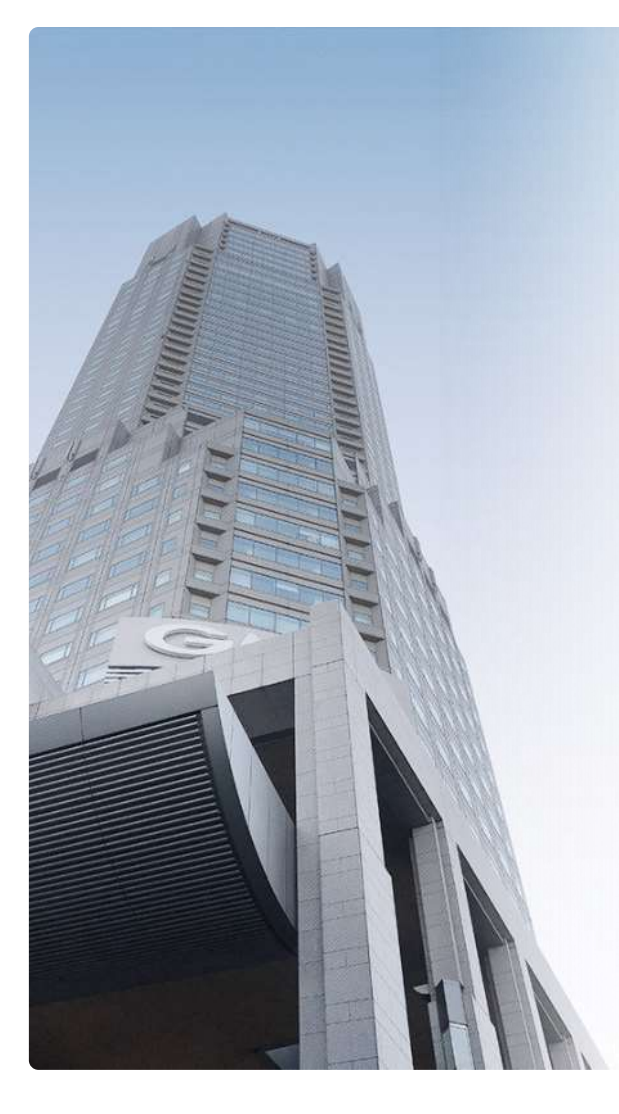

### **GMO**グローバルサイン・ホールディングス株式会社

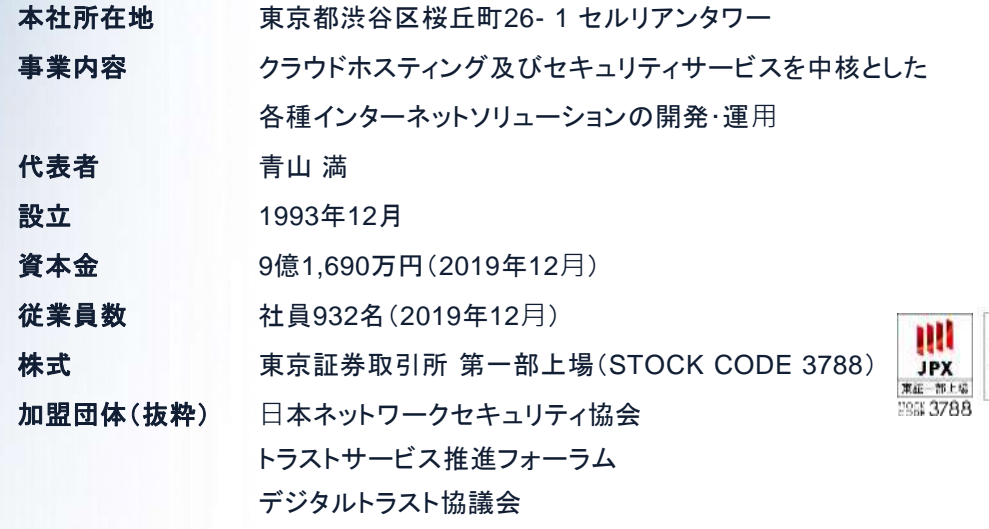

#### クラウド・ホスティング、セキュリティ事業をはじめ、 幅広いラインナップでお客さまのビジネスを**⽀**えています。

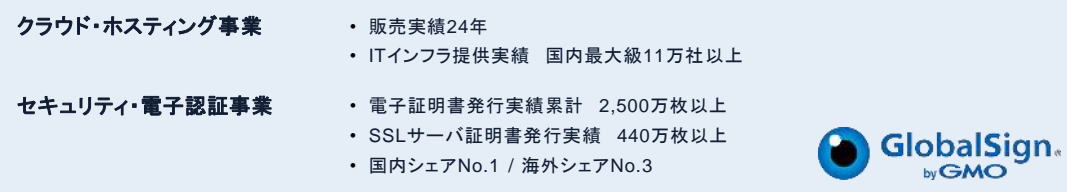

## 電子契約とは

電子契約とは

## 電子契約の主なメリット

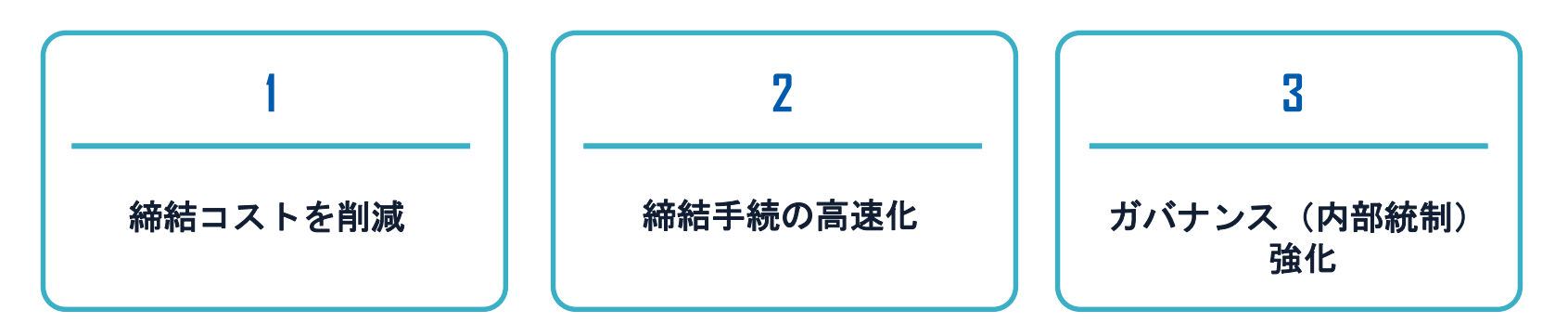

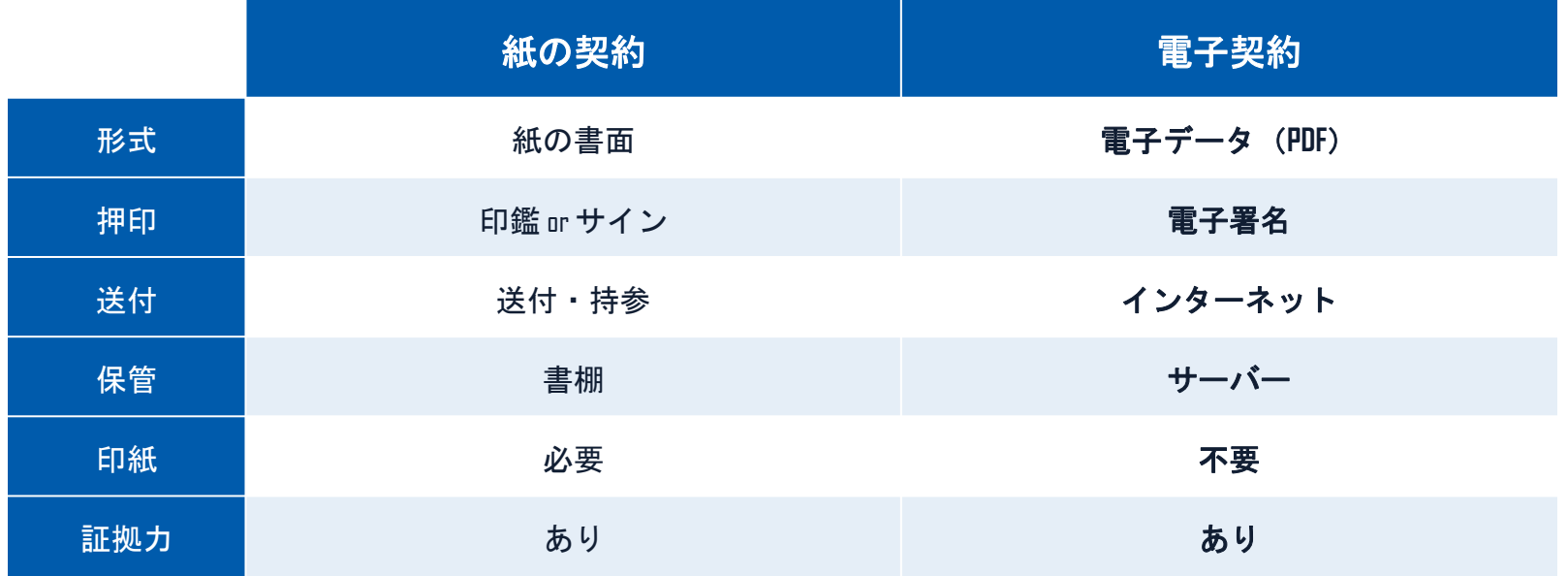

#### 印紙税法第2条は、課税対象となる「文書には、**…**印紙税を課する。」と規定しています。

この「文書」に電子契約が該当するかが問題となりますが

内閣総理大臣による答弁および国税庁への照会への回答において

電子文書には印紙税が課税されないと明言されています。

#### ※内閣参質**162**第**9**号 平成**17**年**3**月**15**日

<http://www.sangiin.go.jp/japanese/joho1/kousei/syuisyo/162/touh/t162009.htm>

「事務処理の機械化や電子商取引の進展等により、これまで専 ら文書により作成されてきたものが電磁的記録により作成され るいわゆるペーパーレス化が進展しつつあるが、文書課税であ るにおいては、電磁的記録により作成されたものについて課税 されない」

#### ※国税庁ウェブサイト 照会事項への回答

[https://www.nta.go.jp/about/organization/fukuoka/bunshokaito/inshi\\_sonota/081024/02.htm](https://www.nta.go.jp/about/organization/fukuoka/bunshokaito/inshi_sonota/081024/02.htm)

「注文請書の現物の交付がなされない以上、たとえ注文請書を電 磁的記録に変換した媒体を電子メールで送信したとしても、ファ クシミリ通信により送信したものと同様に、課税文書を作成した ことにはならないから、印紙税の課税原因は発生しない」

## 契約は「当事者の意思の合致」で成立

契約書に記名押印または、契約内容を記録した電磁的記録に電子 署名を講じなければ契約は確定しない。(地方自治法234条第5項)

本人の押印があれば、本人の意思と推定される

「私文書は、本人又はその代理人の署名又は押印があるときは、 真正に成立したものと推定する。(民事訴訟法228条4項)

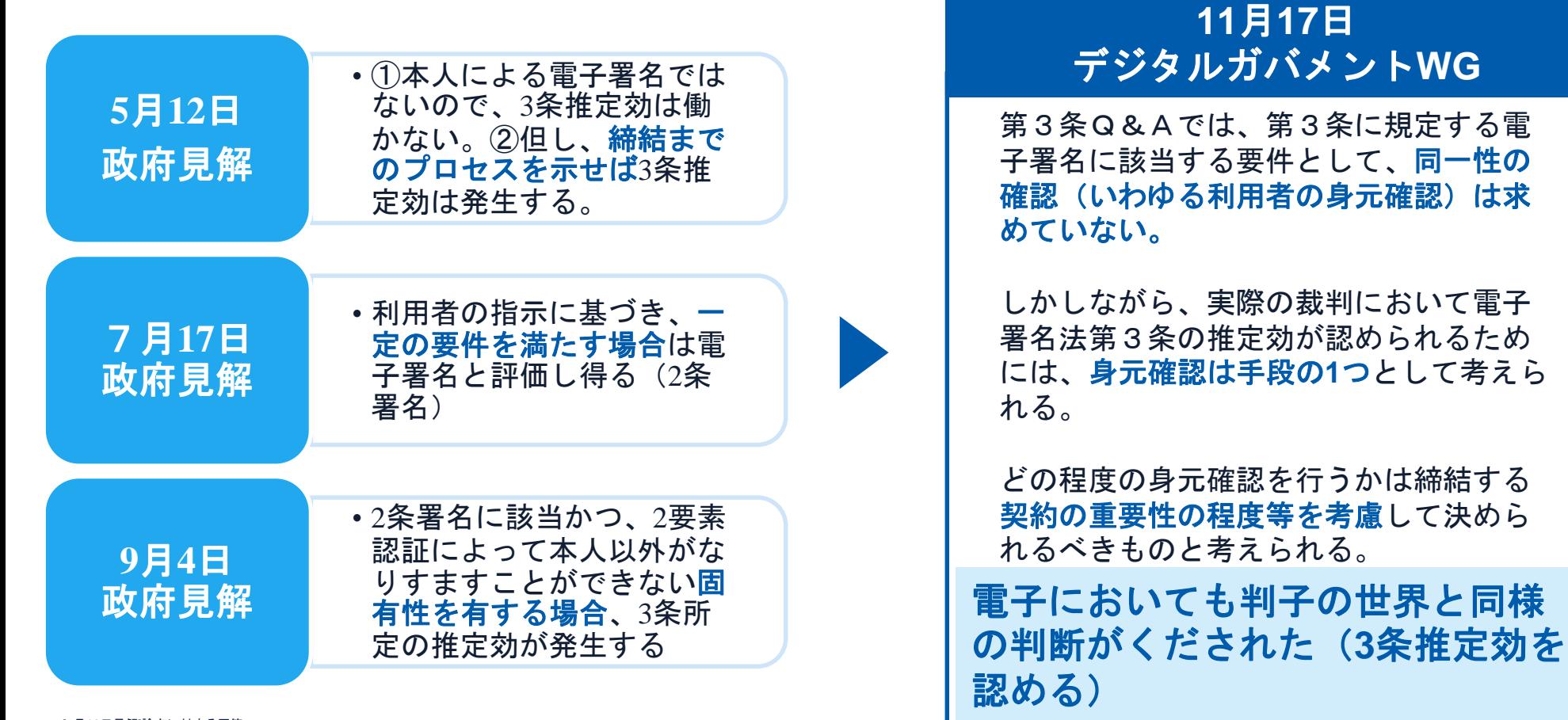

[5月12日見解]論点に対する回答 ps://www8.cao.go.jp/kisei-kaikaku/kisei/meeting/wg/seicho/20200512/200512seicho04.pdf

[7月17日見解]利用者の指示に基づきサービス提供事業者自身の署名鍵により暗号化等を行う電子契約サービスに関するQ&A ttp://www.moj.go.jp/content/001323974.pdf

[9月4日見解]利用者の指示に基づきサービス提供事業者自身の署名鍵により暗号化等を行う電子契約サービスに関するQ&A(電子署名法第3条 関係) [https://www.meti.go.jp/covid-19/pdf/denshishomei3\\_qa.pdf](https://www.meti.go.jp/covid-19/pdf/denshishomei3_qa.pdf)

[11月17日デジタルガバメントWG] <https://www8.cao.go.jp/kisei-kaikaku/kisei/meeting/wg/digital/20201117/201117digital06.pdf>

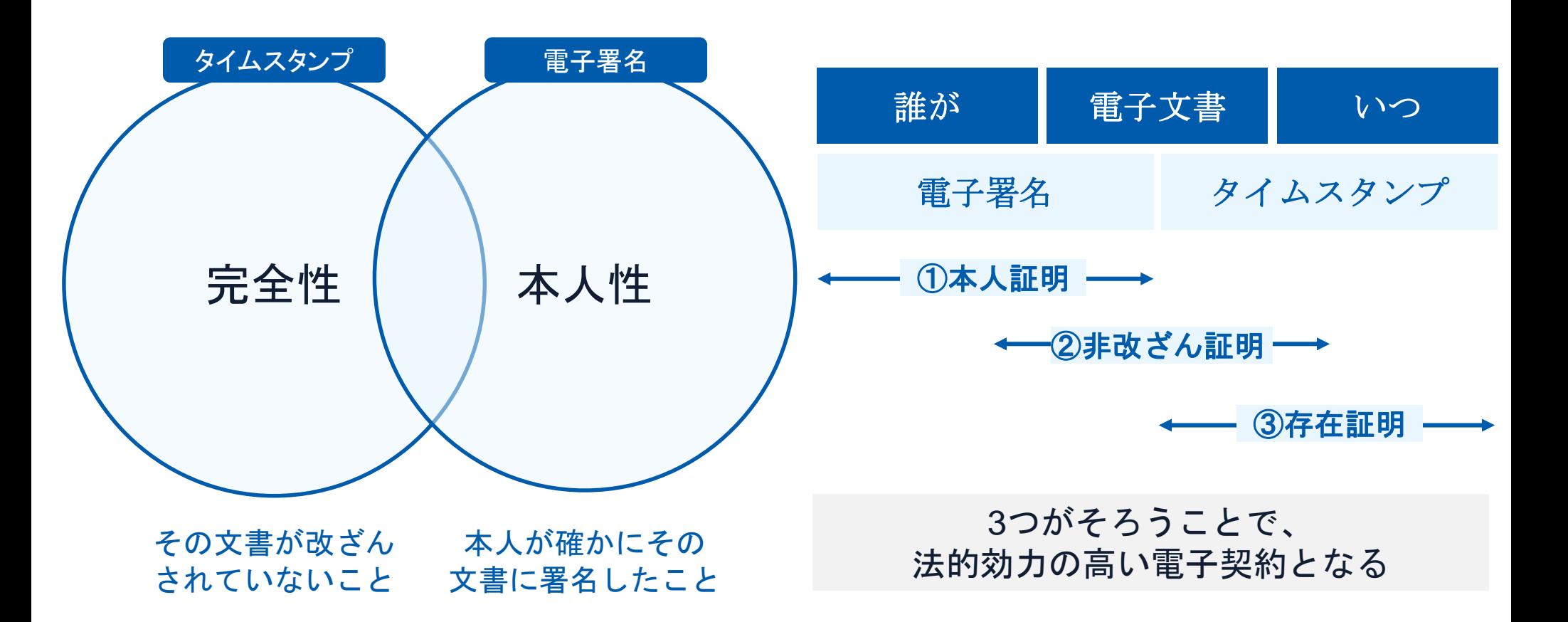

電子契約とは | 立会人型(契約印タイプ)

## 電子契約システムでメール認証などを行い、

## サービス事業者の電子証明書で署名

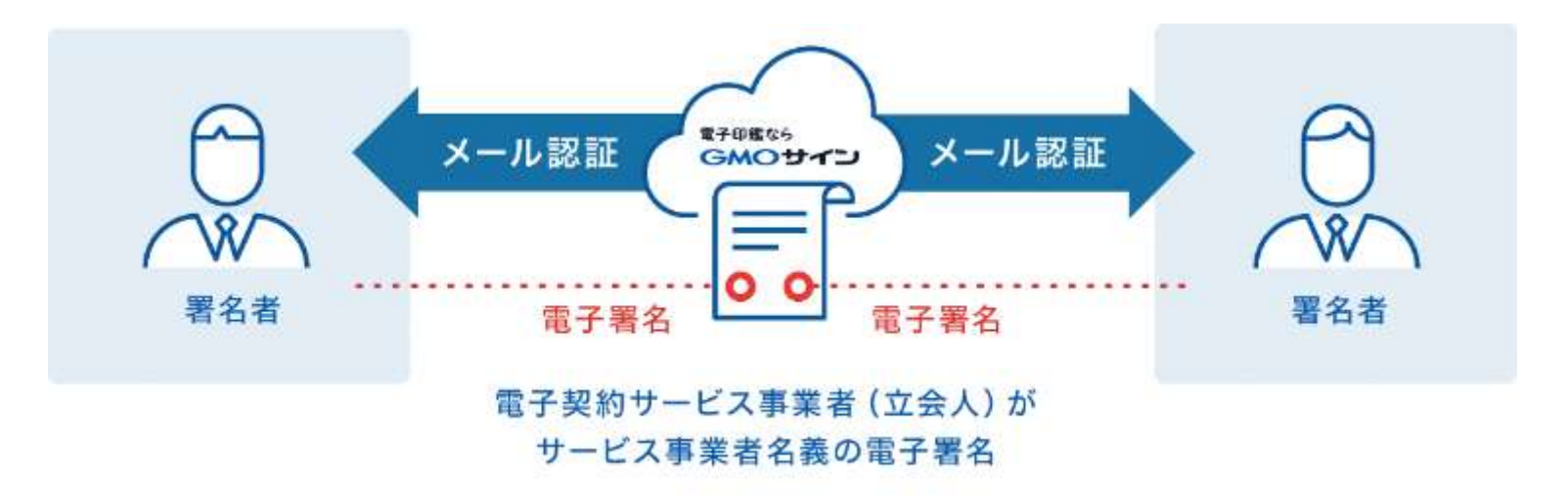

### 受注者は、インターネット環境と電子メールアドレスがあれば 利用可能で、費用負担もありません。

### 電子契約とは | 電子帳簿保存法

国税関係書類の電磁的記録の保存については、同10条の要件に従う必要があります。 結論、**GMO**サインは電子帳簿保存法に標準対応しております。

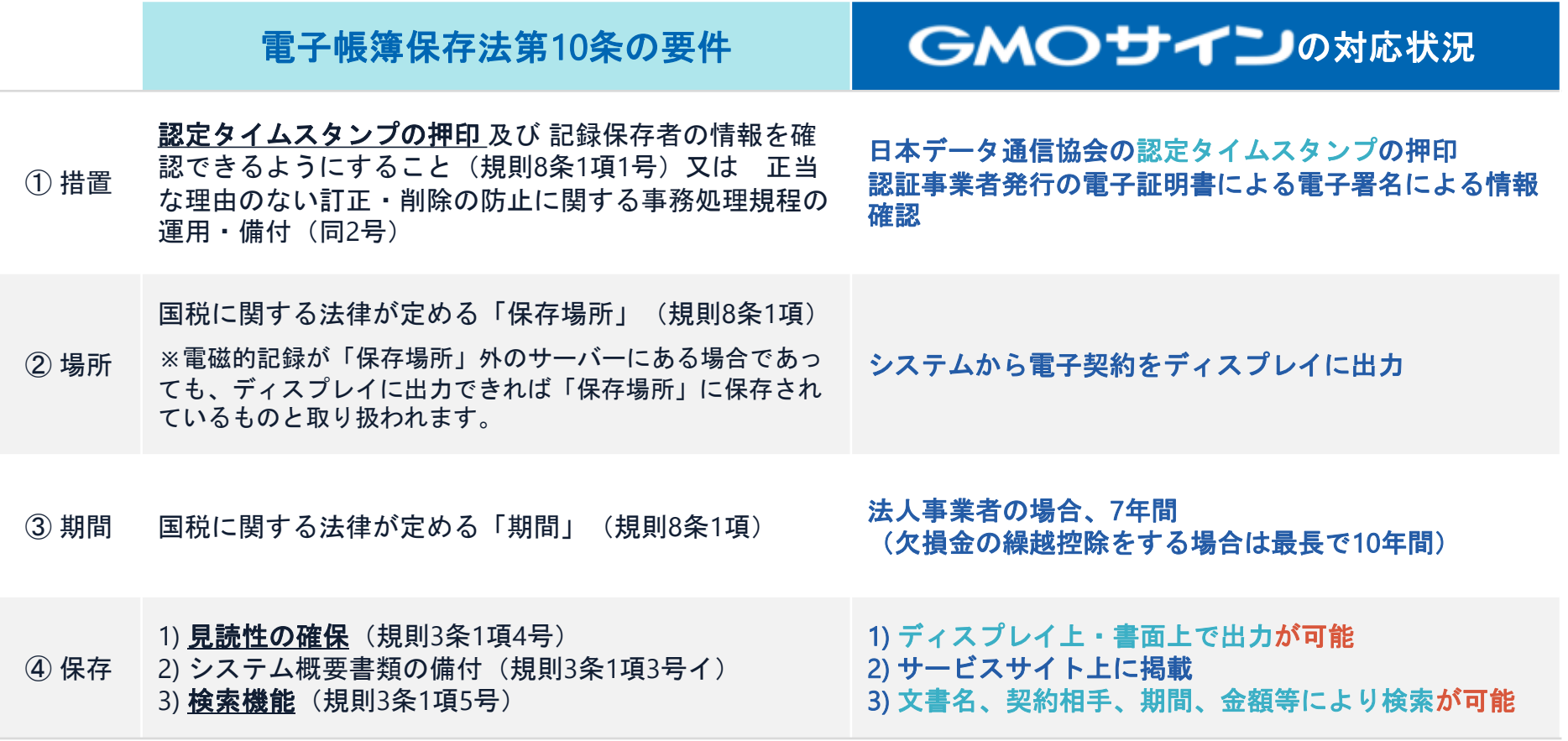

参考 (国税庁)電子帳簿保存法について https://www.nta.go.jp/law/joho-zeikaishaku/sonota/jirei/

### |電子契約とは | 電子帳簿保存法改正 (2022年1月)|

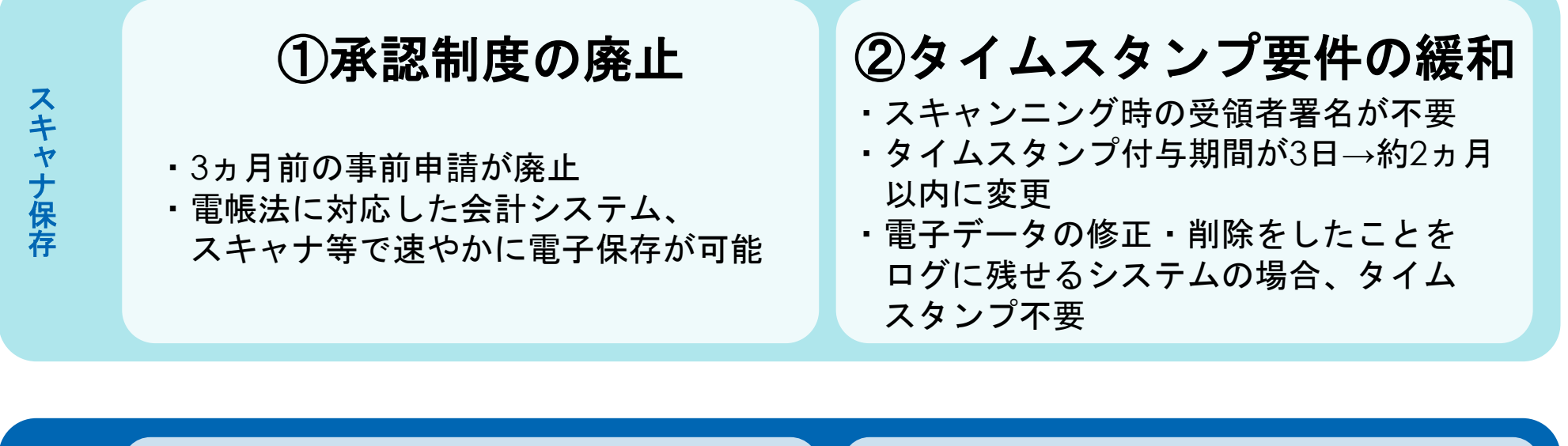

③検索要件の緩和

- ・検索要件が「取引年月日・取引金額・ 取引先」のみに
- ・範囲指定、項目の組み合わせの設定機能が 不要

※国税庁の要求による電子データのダウンロードに 応じる場合

## ④電子取引データの 電子保存義務化

・電子取引データの紙での保存は不可 ・改正以降、電子保存が義務化

参考

(国税庁)電子帳簿保存法について https://www.nta.go.jp/law/joho-zeikaishaku/sonota/jirei/

電 子 取 引

## 電子印鑑GMOサインのご紹介

### 5つのポイント

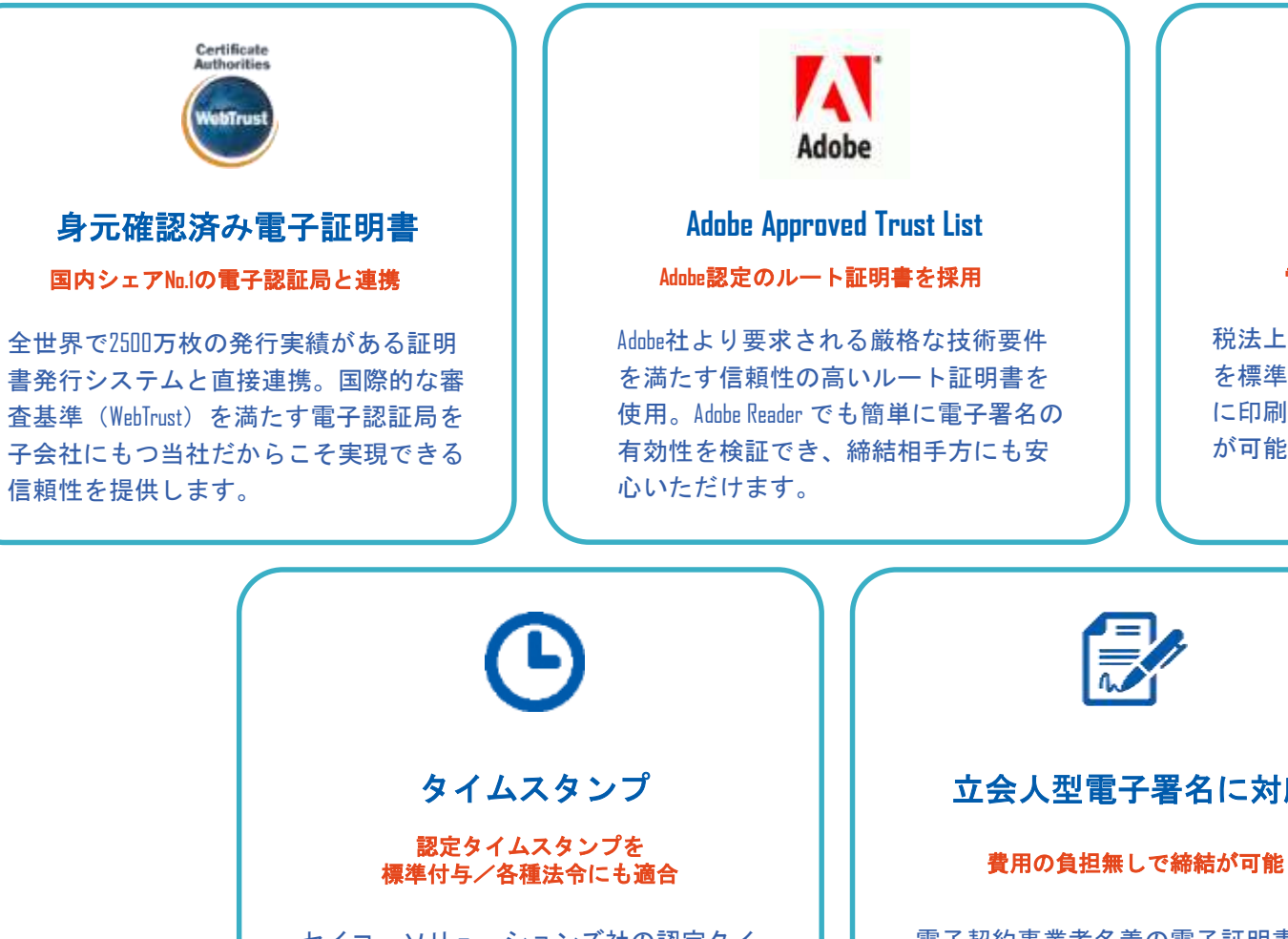

セイコーソリューションズ社の認定タイ ムスタンプを標準付与。時刻保証ととも に非改ざん性も担保。e-文書法や電子帳 簿保存法などの各種法令にも対応。

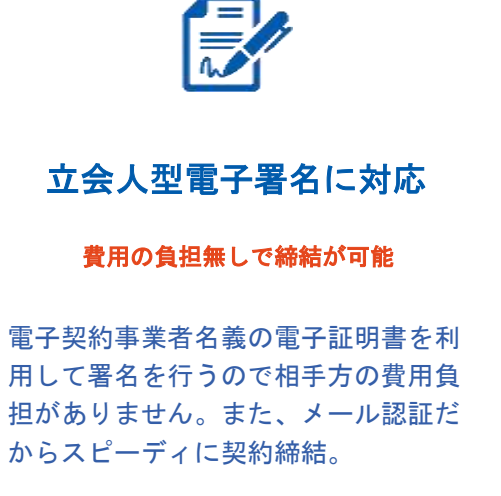

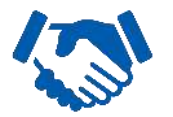

### 税務対応も安心 電子帳簿保存法に標準対応

税法上で要求される検索機能や見読性 を標準実装。締結済みの電子契約を紙 に印刷することなくそのまま長期保存 が可能。

### セキュリティ

### 安全性 ニュー マン マン 信憑性

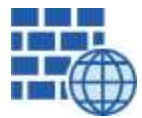

**WAF** (Web Application Firewall) 不正な攻撃からシステムを保護

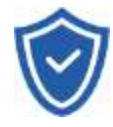

#### セキュリティ診断 外部のセキュリティ専門業者による ぜい弱性診断を定期的に実施

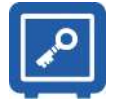

#### すべての署名鍵は、堅牢な環境で 生成・保管し、不正利用を防止 専用環境(HSM)で署名鍵保管

## ファイル暗号化 z

1つ1つの契約データごとに 個別の暗号化を実施し安全に保管

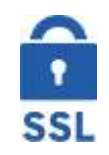

## 通信の暗号化

SSLにより通信を暗号化し 盗み見や改ざんを防止

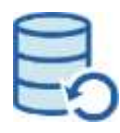

## データバックアップ

すべての契約データを毎日バックアップ 日次でバックアップしているほか 月次・年次でもバックアップを実施

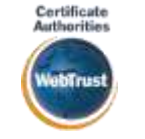

### **WebTrust**の厳格な審査をクリア

システムで使用する電子証明書は 国際的な電子商取引保証基準に準拠

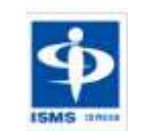

### セキュリティ基準 **ISMS**取得済 情報セキュリティマネジメントシステム

ISO/IEC 27001:2013・JIS Q 27001:2014

### 内部統制

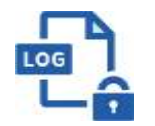

### 操作ログ管理機能

契約文書の閲覧やダウンロードなど 各種操作を保存しており追跡が可能

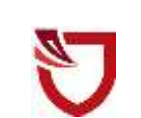

### 多要素認証・**IP**制限・**SSO**

ワンタイムパスワードなど、高度な認証方法に より社外からの業務外のアクセスや 情報漏洩対策も万全

## サポート

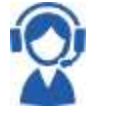

### 連絡窓口

電話・メール・ウェブフォーム ウェブ会議システム・ウェブチャット 利用イメージ

## さまざまな 契約・文書 でご利用いただけます

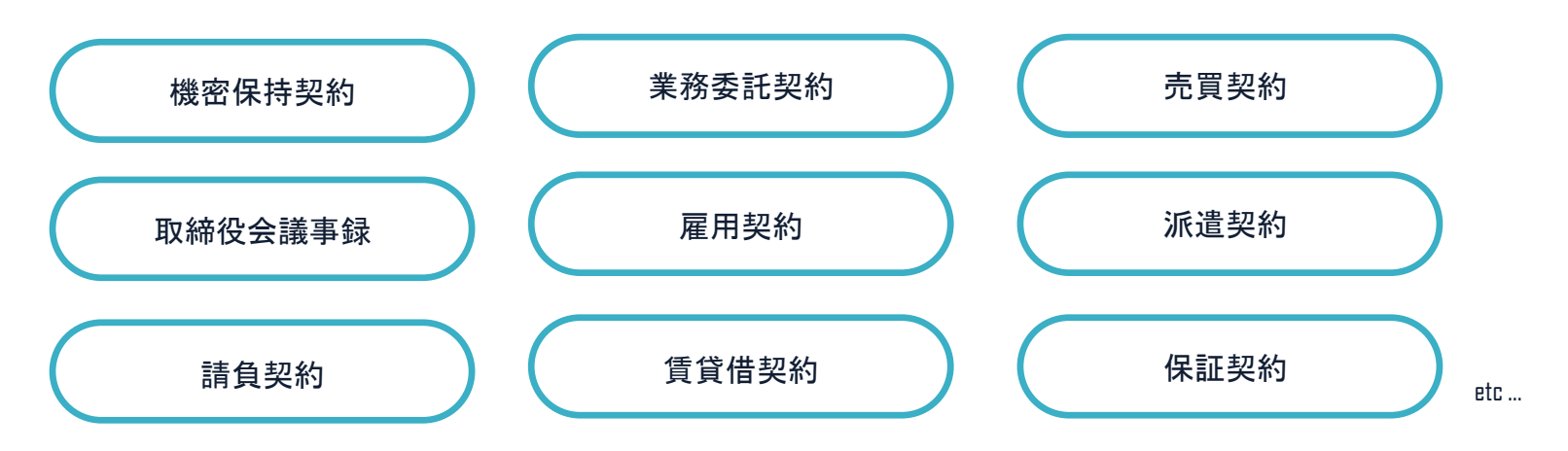

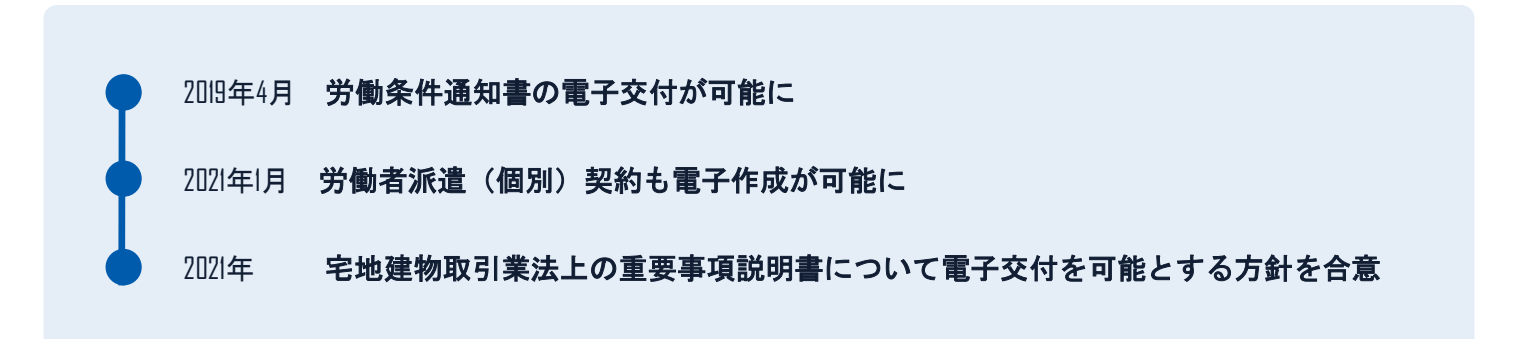

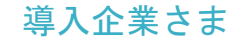

### 雷子印鑑なら GMOサイン

## 導入企業数**No.1** 電子契約サービス※

50万社以上の事業者さまにご利用いただいています。

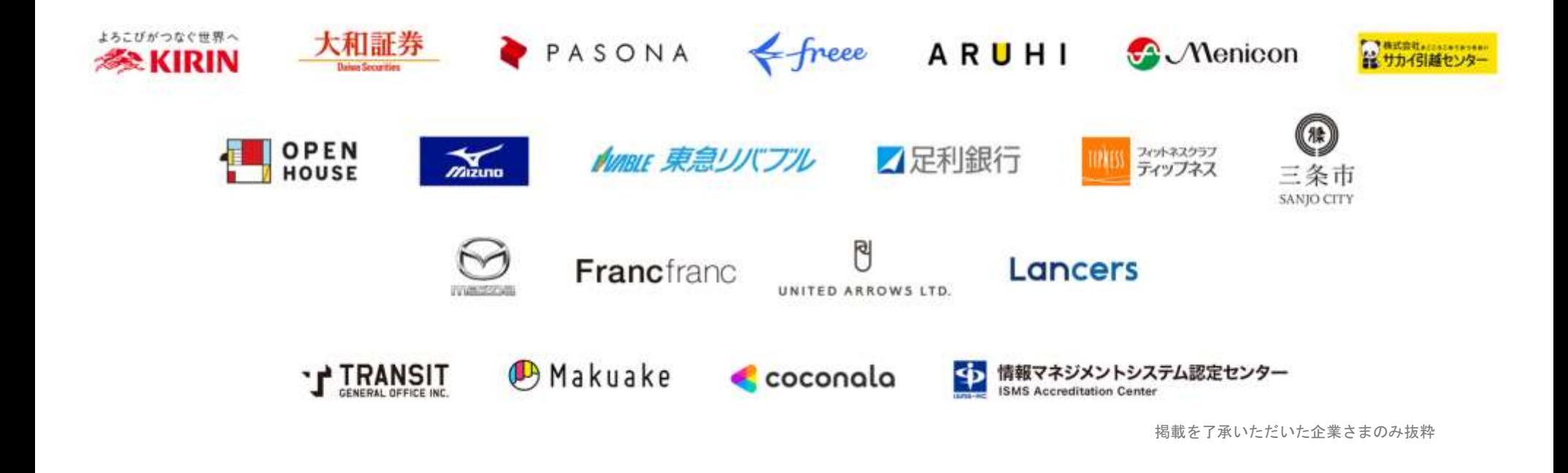

※「当事者署名型」「立会人型(事業者署名型)」のいずれかに対応した「電子印鑑GMOサイン」(旧「GMO電子印鑑Agree」)の導入企業数。 ※事業者(企業または個人)につき|アカウント。複数アカウントをご利用の場合、重複は排除。2022年2月自社調べ (2021年国内主要電子契約サービスを比較)

## 契約締結の流れ

## 茅ヶ崎市電子契約締結ガイド (事業者の皆様へ) 抜粋

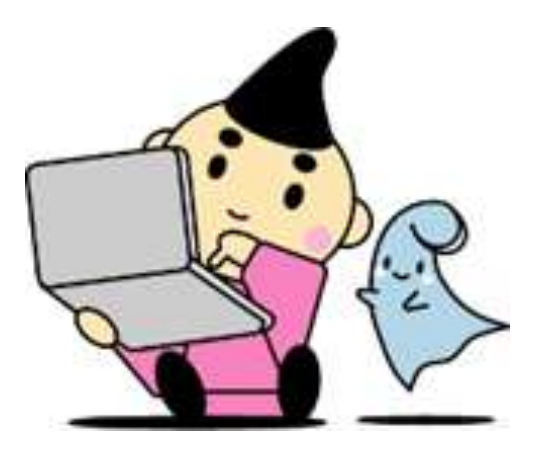

令和4年3月 茅ヶ崎市財務部契約検査課 電子契約の概要

### (3)対象とする契約

建設工事請負契約、売買契約、委託契約、賃貸借契約、物品供給契約、製造請負契約等法令等、 書面化義務のある契約等(下記対象外参照)を除く契約全般、協定書や覚書。

\*受注者同意のもと原則電子契約で契約締結を行います。(受注者の事情により書面での契約も可能とします。) \*4月から契約検査課発注の案件から開始し、7月までに全庁に拡大予定です。

【対象外】

・法令等で書面化義務のある契約※1

・契約期間が10年を超える契約。

・個人(個人事業主(開業届を税務署に提出している個人)を除く)との契約

#### 【※1電子化に規制の残る契約文書(代表例)】

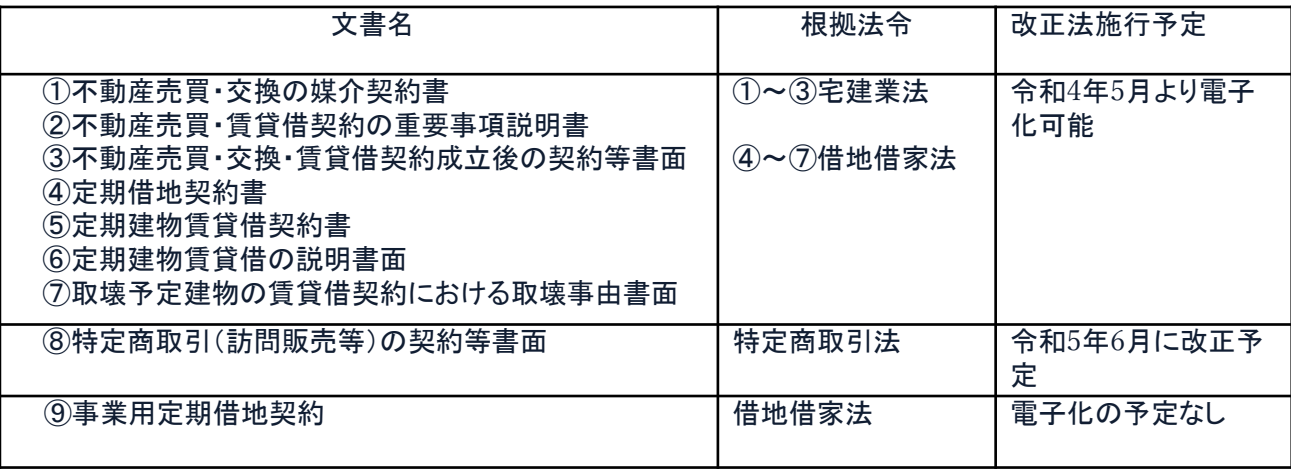

## 2 契約締結の流れ

### (1)電子契約に利用する電子メールアドレスの申請

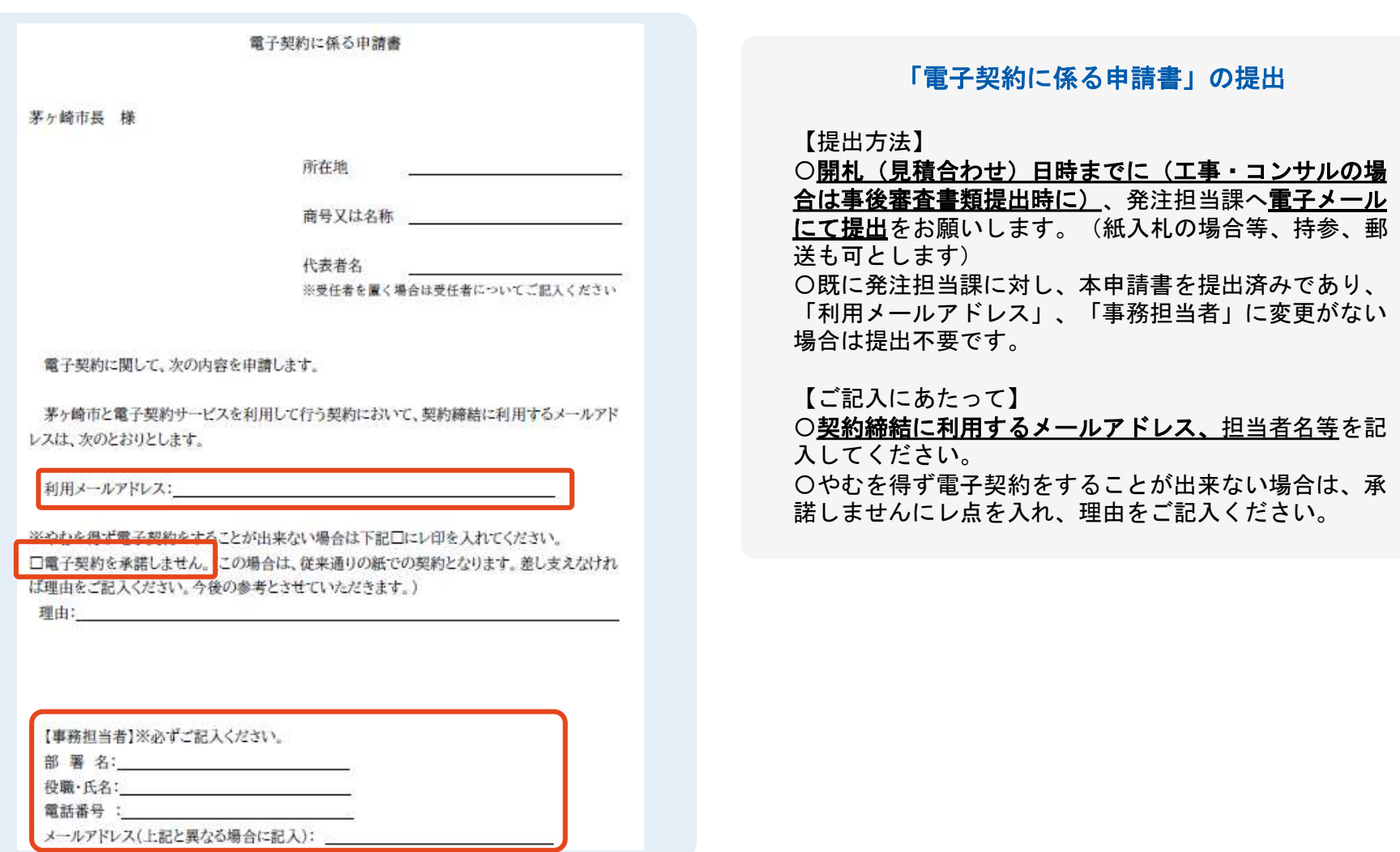

### (2)署名依頼メールが届きます

メール件名「茅ヶ崎市様より▲▲▲への署名依頼が届いています」

メール差出元「電子印鑑GMOサイン<noreply@gmosign.com>」

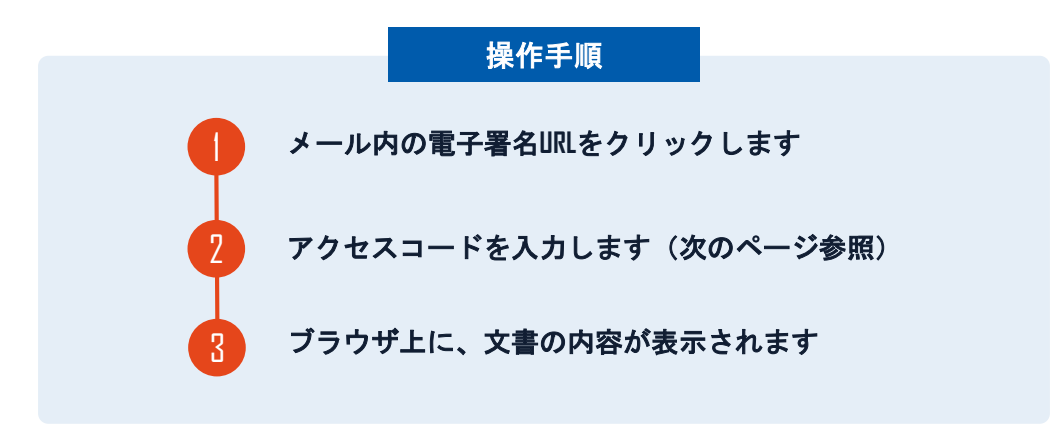

・受注者に、(1)で提出したメールアドレスに、契約書の確認依頼のメー ルが届きます。

・メールが届きましたら、URLより速やかに電子契約サービスにアクセスし、 契約書の内容を確認した上で、

### 落札**(**決定**)**日から**7**日以内に署名をしてください。※<sup>2</sup>

・円滑な契約締結のため、受注者に、当日中に契約書等の内容確認のため、 必要事項を記載した契約書等一式をメール送付し、事前に確認をお願いする 場合がございます。この際に、修正すべき事項等があれば申し出を願いしま す。

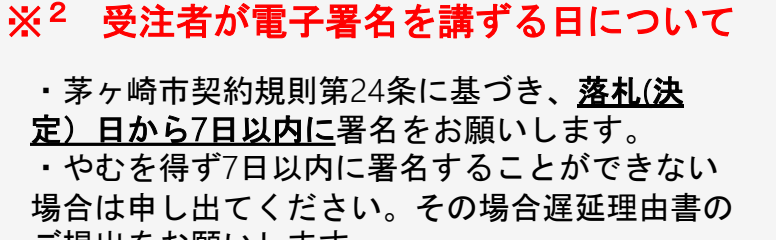

### アクセスコードについて

無関係な第三者による文書の閲覧を防止するためアクセスコード入力画面が表示されます。

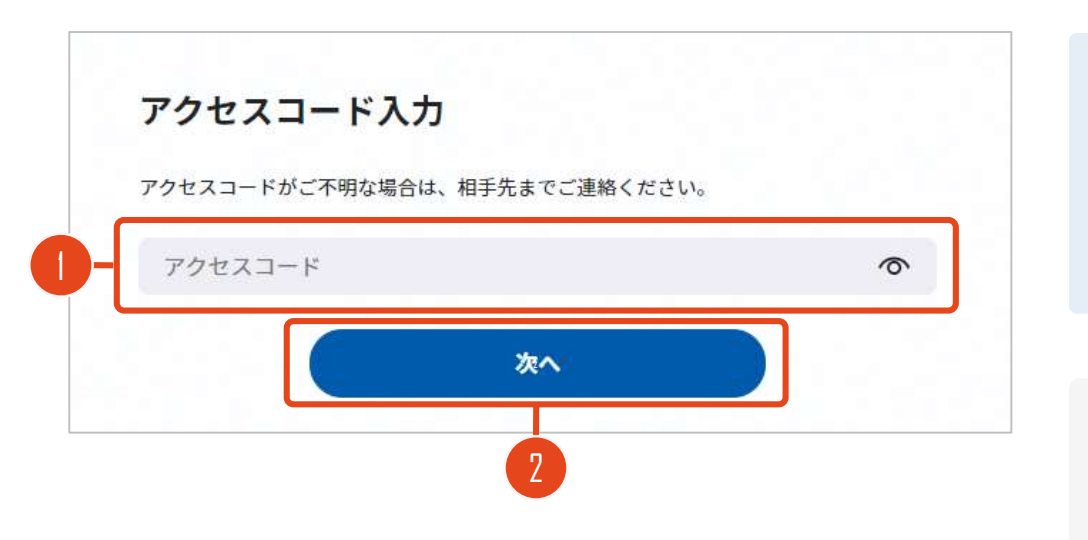

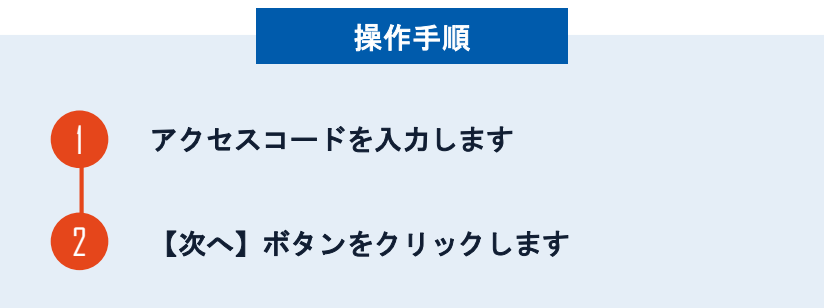

#### アクセスコードの確認方法

アクセスコードは署名依頼メールには記載されておりま せん。

市発注担当者より電話にて受注者契約担当者へご連絡し ます。本人確認の真正性確保のため担当者ご本人以外に は伝達できませんのでご了承ください。

### 署名者変更について

署名依頼を受け取った方が押印権限を持たない場合、 組織内のしかるべき押印権限者へ署名者を変更することができます。

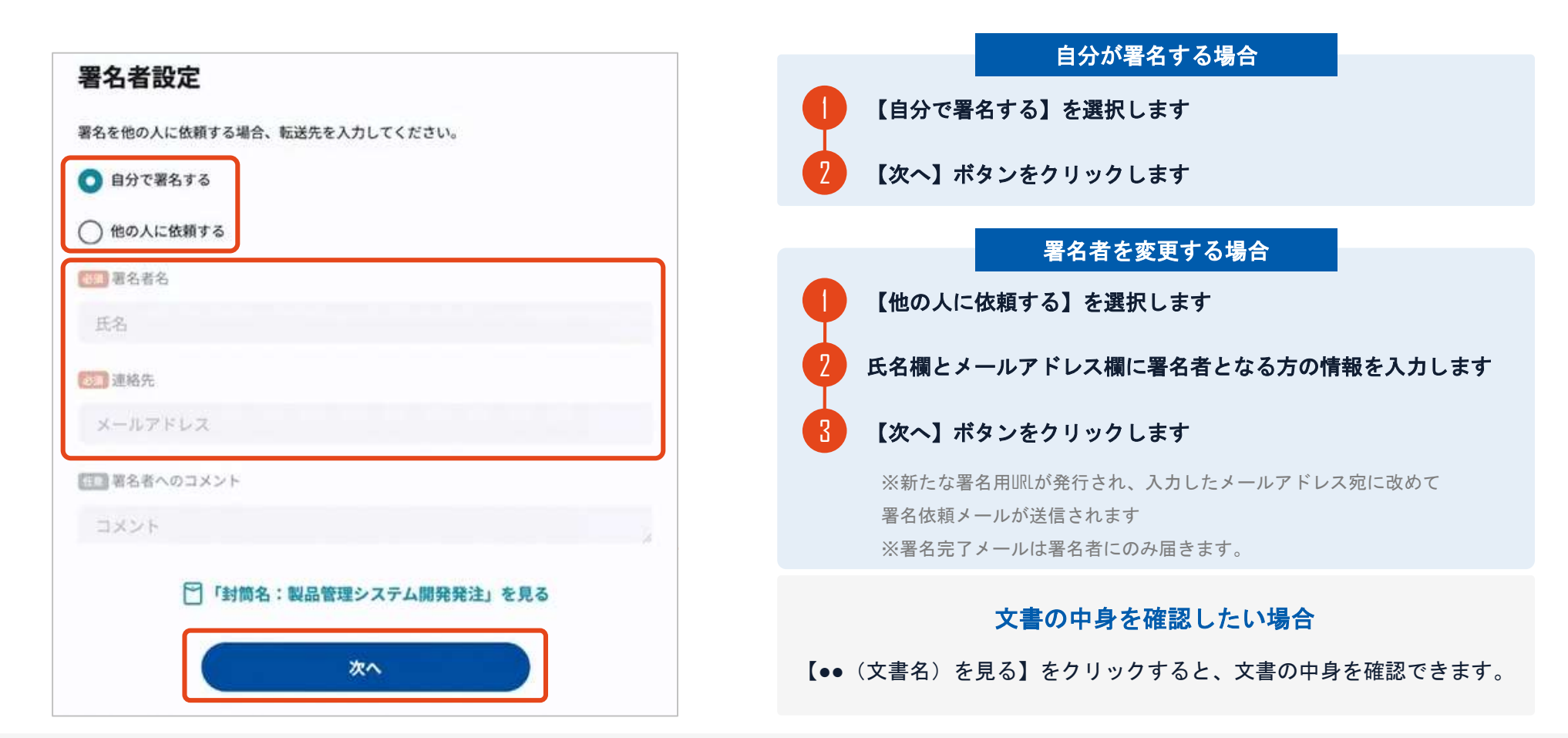

## (3)文書を確認します

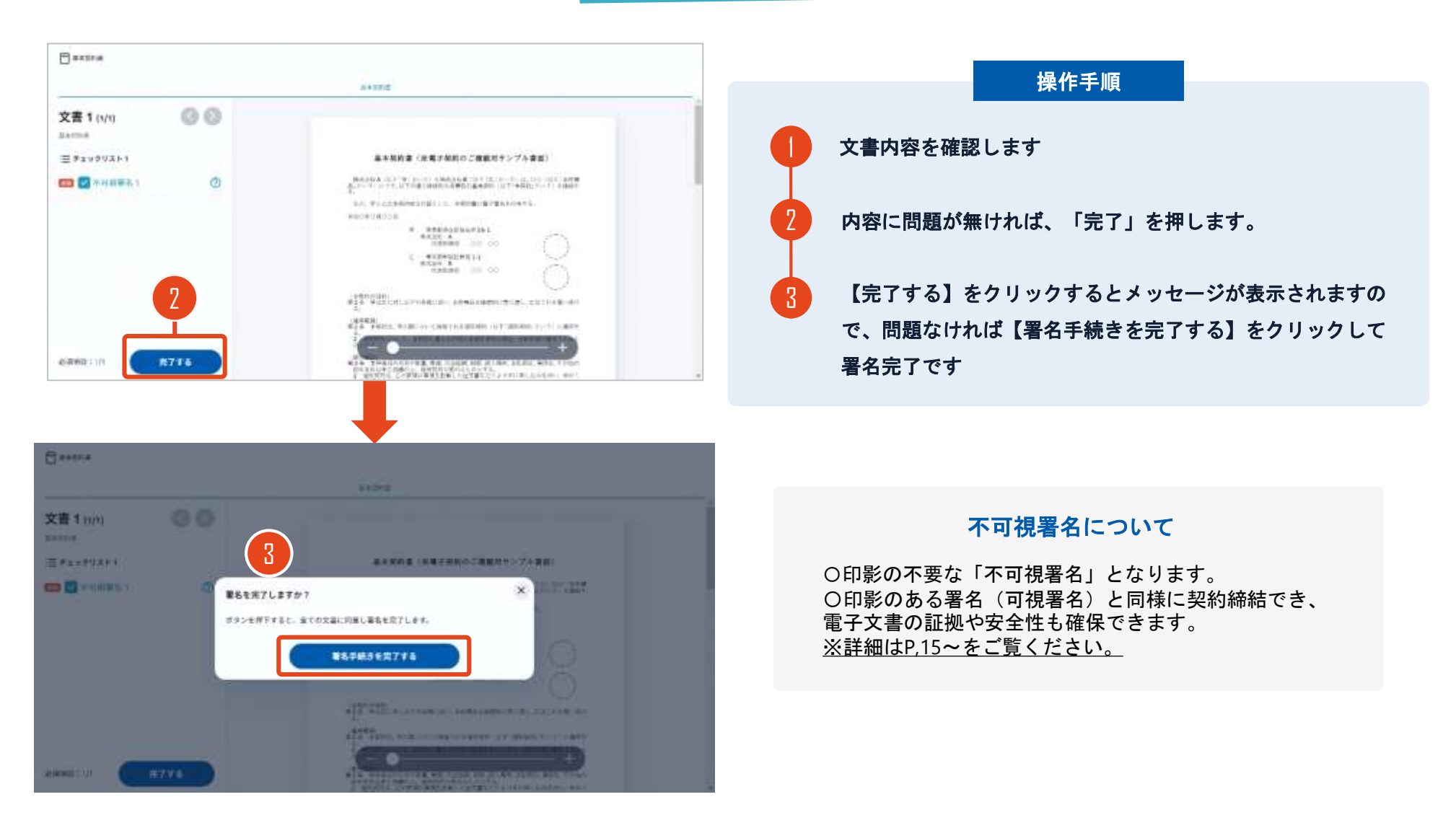

### 契約締結日について

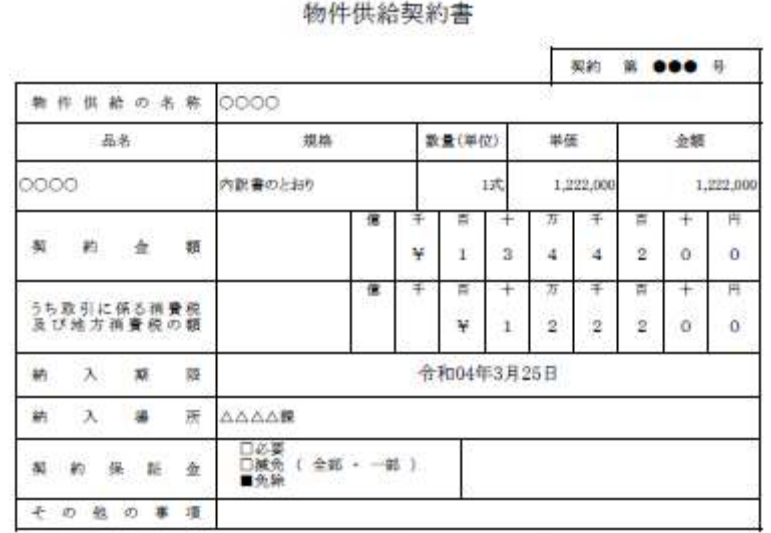

上記の契約について、茅ヶ崎市契約規則(昭和47年茅ヶ崎市規則第15号、以下「規則」という。)及び、契約約款を 進守し、次のとおり契約を締結する。

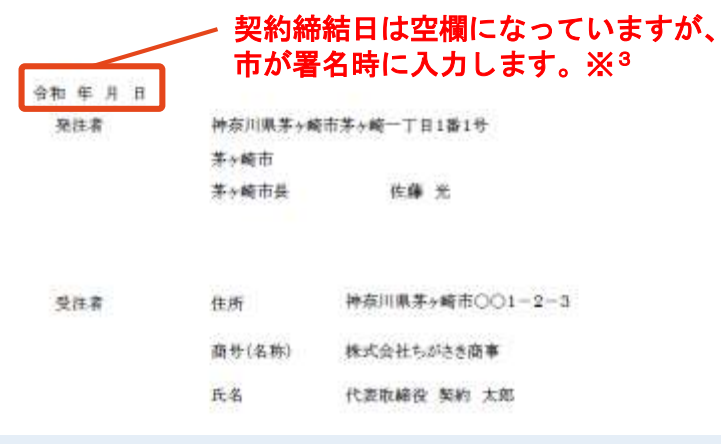

### ※3 契約締結日について

#### O地方自治法第234条第5項に基づき、受注者、発注者双方 が電子署名を講じた日を契約締結日とします。 〇受注者が第一署名者、市が第二署名者となり、市が署名 した日(双方合意日)を契約締結日として、市が入力しま す。 〇そのため契約書の署名依頼時、契約締結日は空欄になっ ています。

### (4) 署名済文書のご案内が届きます

#### 受注者、発注者双方の署名完了後、

署名済み契約書のPDFファイルのダウンロードURLがメールで届きます。

メール件名「電子署名完了のお知らせ」

メール差出元「電子印鑑GMOサイン<noreply@gmosign.com>」

メール配信日時より14日以内にURLより署名済み契約書PDFファイルをダウンロードし、ご保管ください。

この**PDF**ファイルが従来の契約書の受注者控えとなりますので、大切に保管してください。

※GMOサインにアカウントを登録(無料)すると、GMOサインに保存された契約書等をいつでも確認できます(登録は任意です)。

### 署名完了後の文書の状態

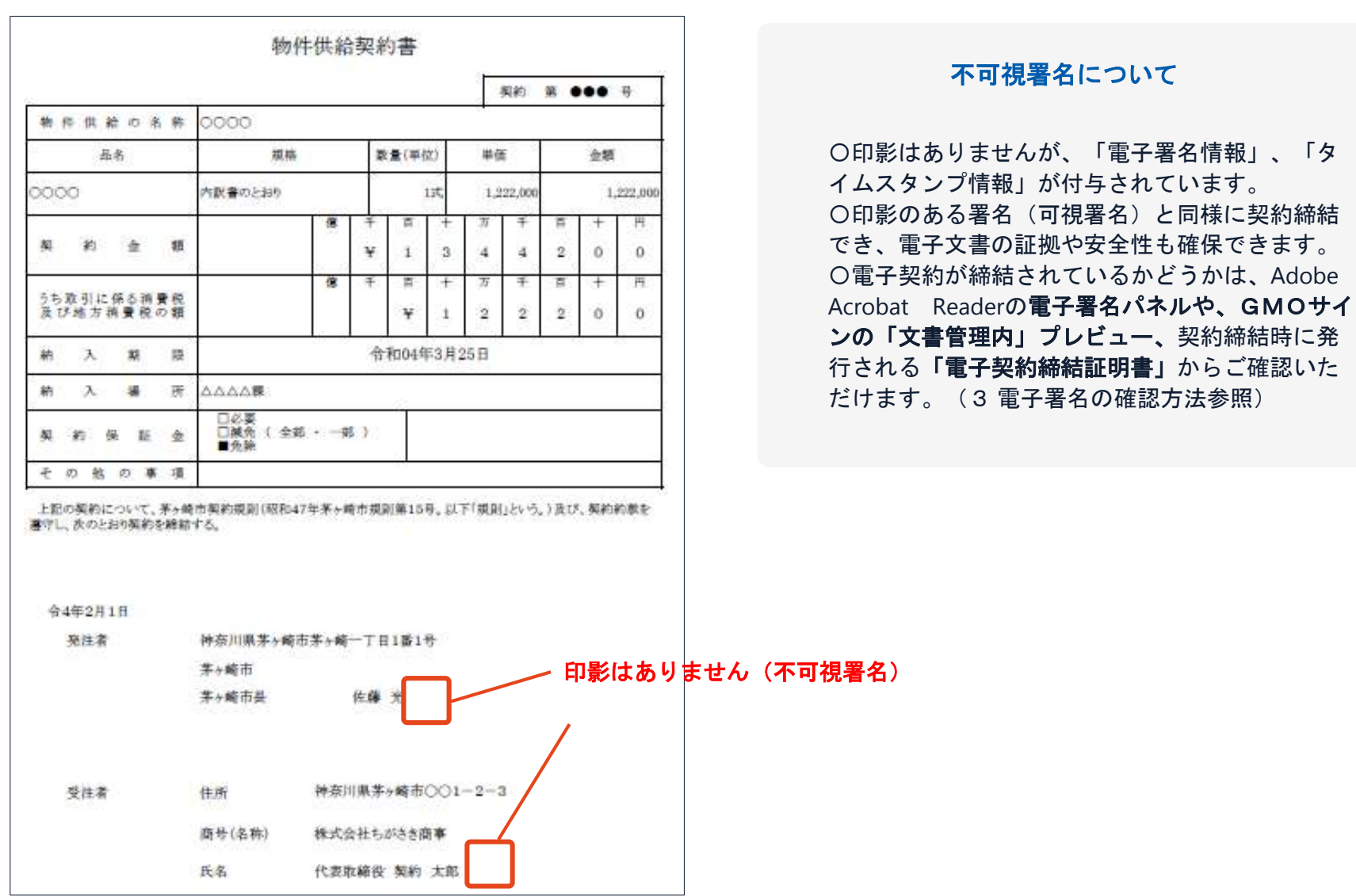

## 3 電子署名の確認方法

### 電子署名の確認方法①

### 【ダウンロードした**PDF**上で確認】

〇Adobe Acrobat Readerの署名パネルで「電子署名情報」と「タイムスタンプ情報」を確認できます。

### 【署名パネルボタンを押すと表示されます。

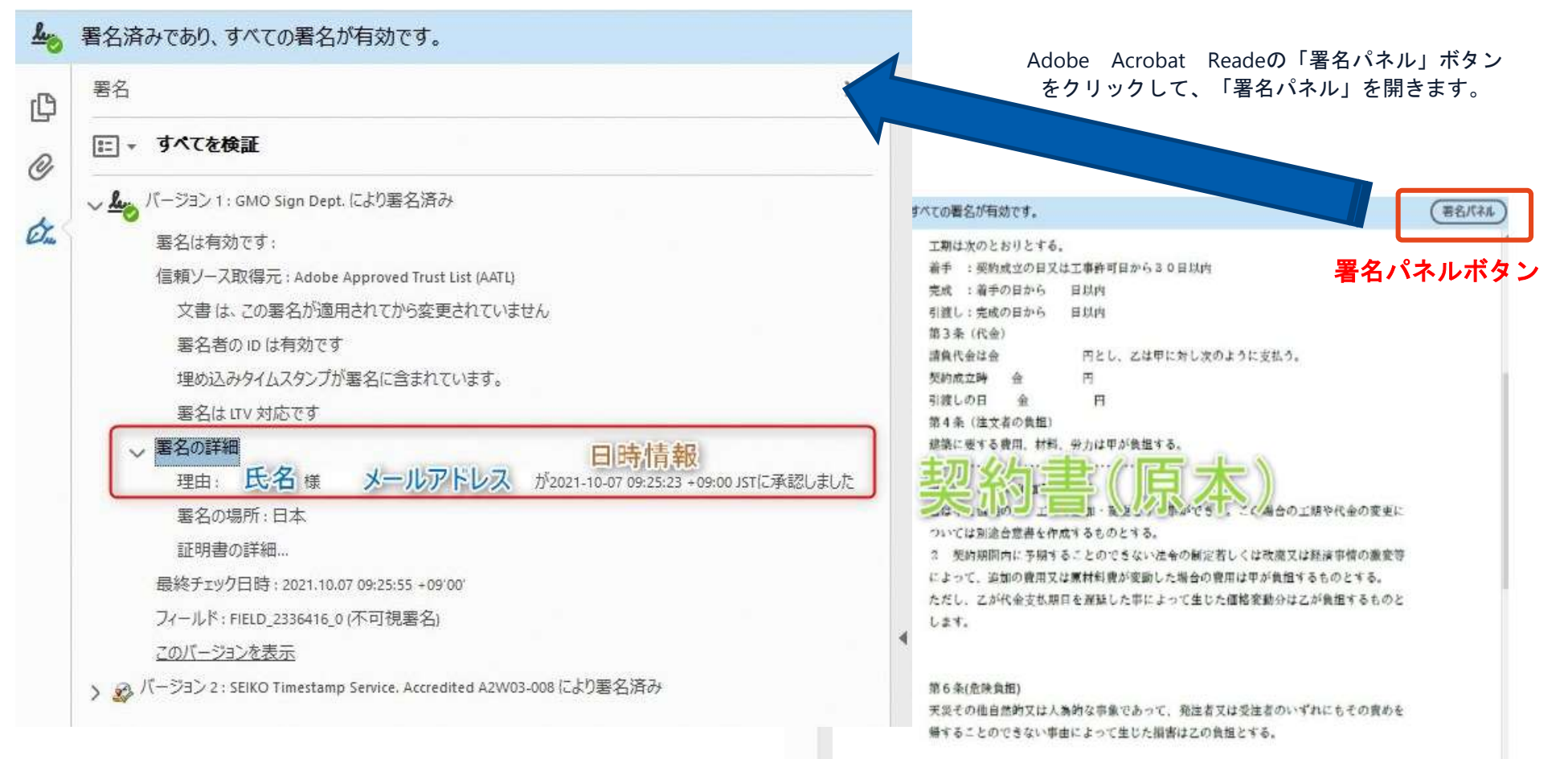

### 電子署名の確認方法②

## 【GMOサインの「文書管理内」プレビューで確認】

OGMOサインの「文書管理」内の [プレビュー]表示時に署名者の情報が確認できます 〇ご利用には無料のアカウント登録が必要です。

 $\mathbb{R}^n \times \mathbb{R}^n$ 

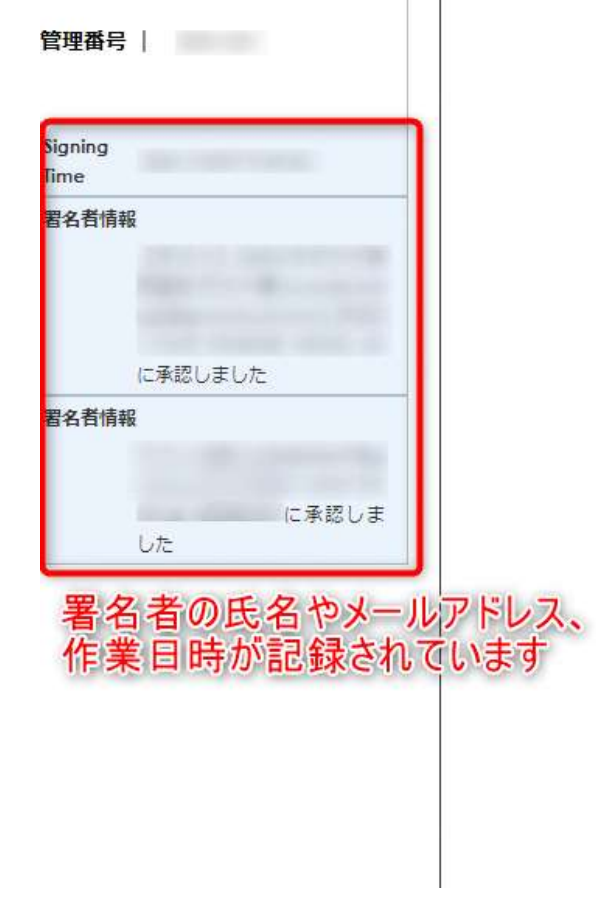

業務委計

株式会社○○○(以下甲という)と △△△株式会社 約を締結する。

第1条 甲は乙に対し、次条に定める業務を委託

第2条 本契約に基づく委託業務の範囲は次の る。

1. 甲の運営する店舗「 |の管理 2. 機器の点検メンテナンス

3.「 」 」に係る販売促進業務

第3条 甲は乙に対し、委託料として月額

第4条 乙が業務の遂行のため、その他の費用

### 電子署名の確認方法③

### 【契約締結証明書で確認】

〇「電子契約締結証明書」は契約締結後市がメールで送付します。契約書と一緒に保管してください。 〇プリントアウトした場合、当証明書を添付頂く事でPDFファイルを開く事なく情報確認が可能となります。 〇電子署名済みであることの対外的な証明としてもご利用いただけます。 〇契約締結した書類に関しては、左下に紐づけするIDが表示されます。

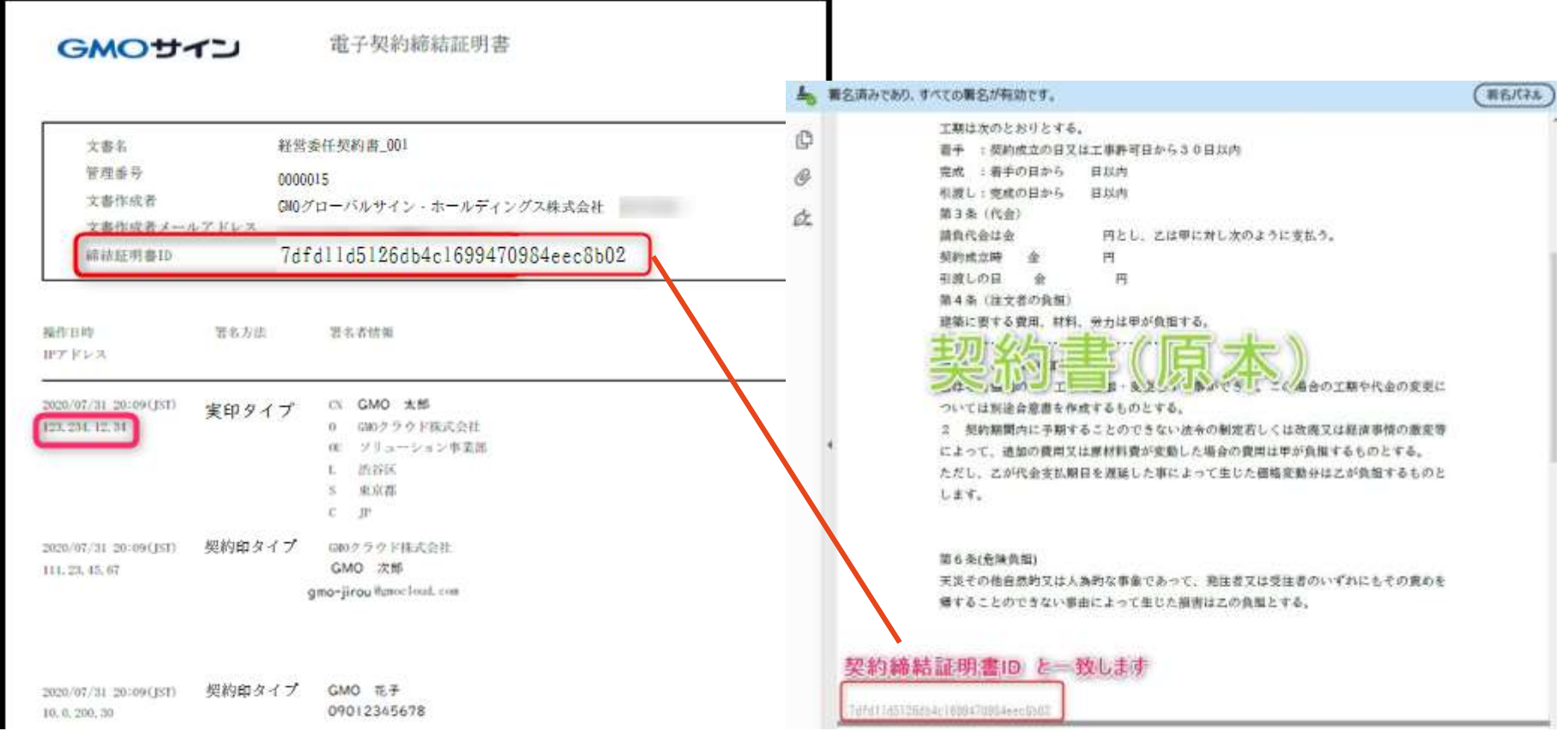

## 困ったときは

## お気軽にお問い合わせください

## 【電子契約サービスの操作、不具合等に関する質問】

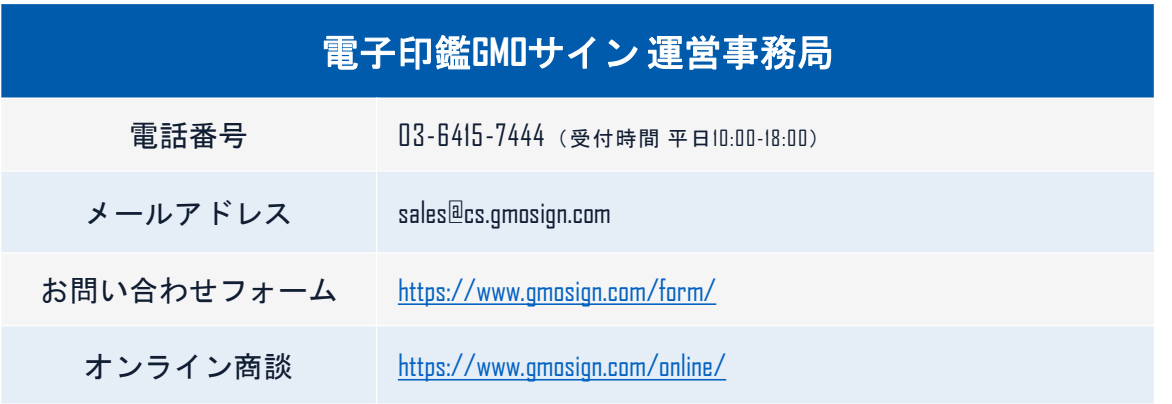

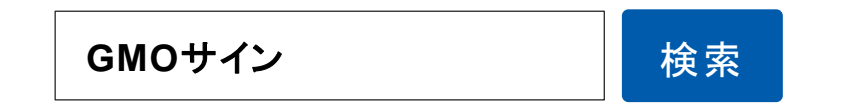

### \最新情報をお届け! 電子印鑑**GMO**サインの**SNS**アカウント/

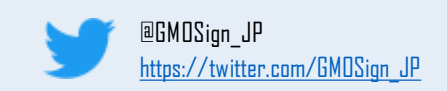

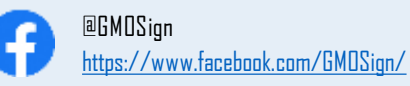

お問い合わせ

## お気軽にお問い合わせください

## 【契約手続きに関する質問】

■茅ヶ崎市財務部契約検査課 ・電話番号 0467-82-1111(受付時間 平日8:30-17:15 ) ·メールアドレス [keiyaku@city.chigasaki.kanagawa.jp](mailto:keiyaku@city.chigasaki.kanagawa.jp)

電子契約に関する市ホームページはこちらから

https://www.city.chigasaki.kanagawa.jp/keiyaku/10468 16/1046825.html

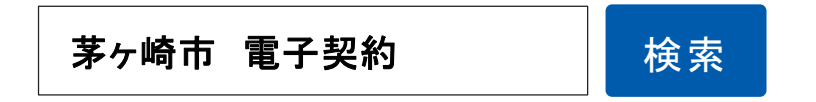